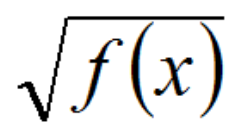

### **1 – PREAMBULE**

Nous utilisons le système décimal (base 10) dans nos activités quotidiennes. En informatique, on utilise très fréquemment le système binaire (base 2) puisque la logique booléenne est à la base de l'électronique numérique. On utilise aussi très souvent le système hexadécimal (base 16) du fait de sa simplicité d'utilisation et de représentation pour les mots machines (il est bien plus simple d'utilisation que le binaire).

Mais comment passer d'une base à l'autre ? C'est le principe de conversion...

### **2 – CONVERSION DECIMAL - BINAIRE**

Comment convertir 0010 0011 $_{(2)}$  en décimal ? On utilise le principe de la décomposition polynomiale en puissance de 2.

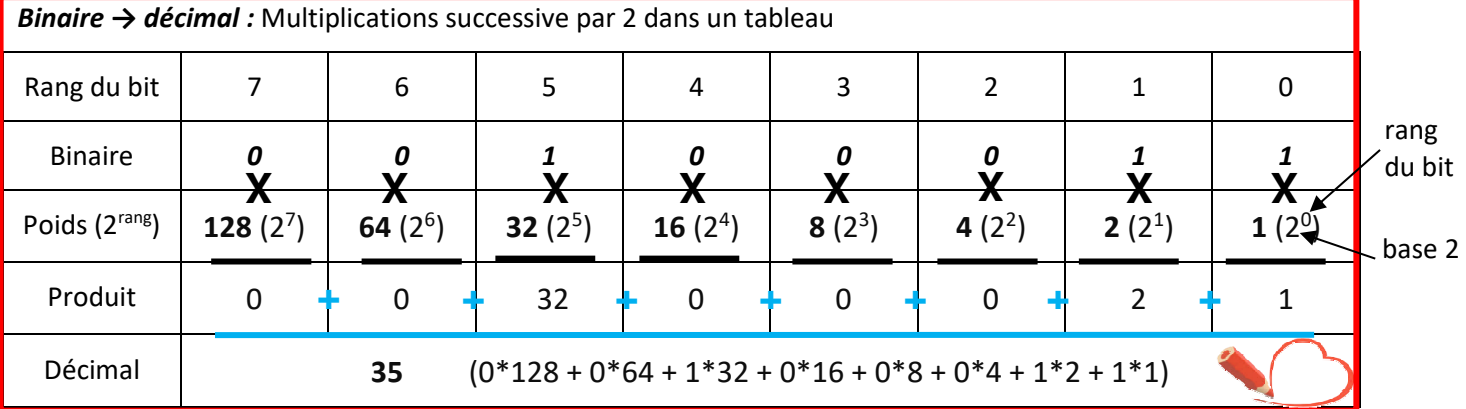

*Nota :* Ce tableau peut être utilisé pour le convertir du décimal en binaire

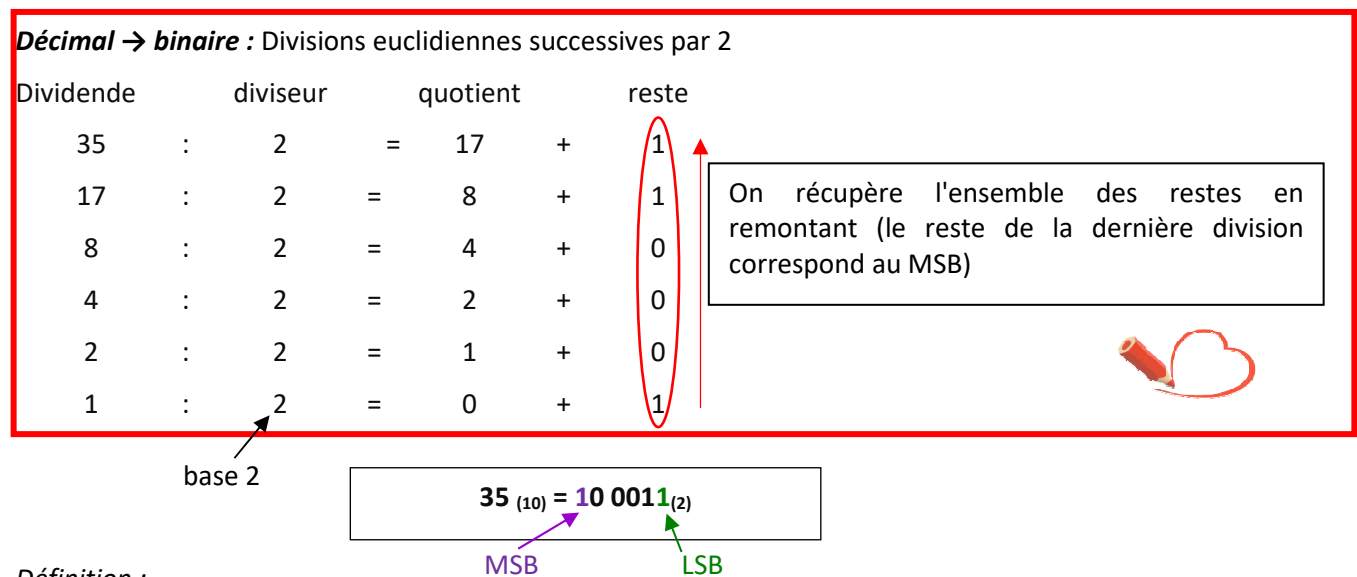

### *Définition :*

*MSB* : Le bit de poids fort, (en anglais, Most Significant Bit) est le bit, dans une représentation binaire donnée, ayant le plus grand poids ou position (celui de gauche dans la notation positionnelle habituelle).

*LSB* : Le bit de poids faible, (en anglais, Least Significant Bit) est le bit, dans une représentation binaire donnée, ayant le plus faible poids ou position (celui de droite dans la notation positionnelle habituelle).

\_\_\_\_\_\_\_\_\_\_\_\_\_\_\_\_\_\_\_\_\_\_\_\_\_\_\_\_\_\_\_\_\_\_\_\_\_\_\_\_\_\_\_\_\_\_\_\_\_\_\_\_\_\_\_\_\_\_\_\_\_\_

# **3 – CONVERSION BINAIRE - HEXADECIMAL**

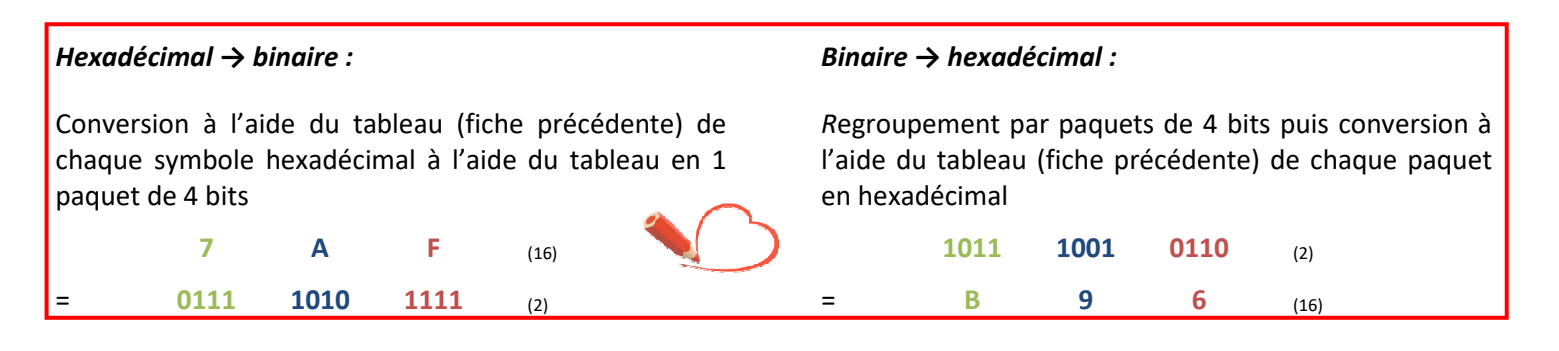

# **4 – CONVERSION DU DECIMAL EN HEXADECIMAL**

Plusieurs techniques existent :

- on utilise le principe de la décomposition polynomiale en puissance de 16 ;
- ou on passe par un calcul intermédiaire en binaire.

## Voyons la méthode du calcul intermédiaire en binaire :

*Hexadécimal → décimal* 

 $\ddagger$ **428(10)** 

**1AC(16)** => Conversion de chaque symbole hexadécimal en paquet de 4 bits = 0001 1010 1100(2)

 $=$  Tableau de conversion binaire vers décimal = 256 + 128 + 32 + 8+ 4

### *Décimal → hexadécimal*

**163** $(10)$  => Divisions successives par  $2 = 1010 0011_{(2)}$  $\ddagger$  => Conversion de chaque paquet de 4 bits à l'aide du tableau de la fiche précédente **A 3(16)**